## Infer

#### A static analyzer for catching bugs before you ship

Jules Villard [jul@fb.com](mailto:jul@fb.com)

Facebook London and the state of the state of the github.com/facebook/infer/

# Programming is Hard

- **Need to think of ALL possible cases**
- **\*** Keep track of all possible values
- **If it can be null, it will be null!**
- **Shipping bugs has consequences** 
	- **Eg, users need to upgrade to get the fix**

#### Code Quality

- Coding Good Practices: Tests, Code architecture, More Tests...
- Language Support: Null values? Try-with-resources? Type system?
	- Cannot always choose your language (legacy code, mobile apps, ...)

#### Static Analysis/Program Analysis

- **Additional signal to developers**
- Check all program paths and values
	- **\*** complement testing
- Palliative for tricky language features
	- **\*** complement compilers/type systems

#### Infer

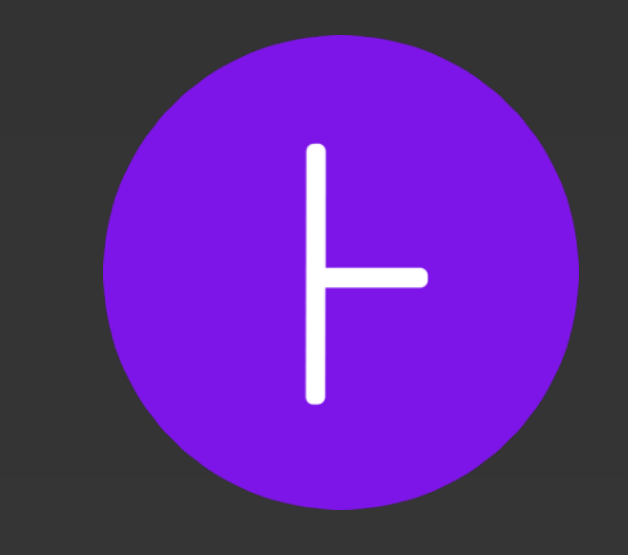

- **Infer is a static analyzer written in OCaml for:** 
	- Java
	- C, C++, Objective-C
- **\*** With the characteristics of being:
	- **Inter-procedural**
	- **Incremental**

## Infer Community

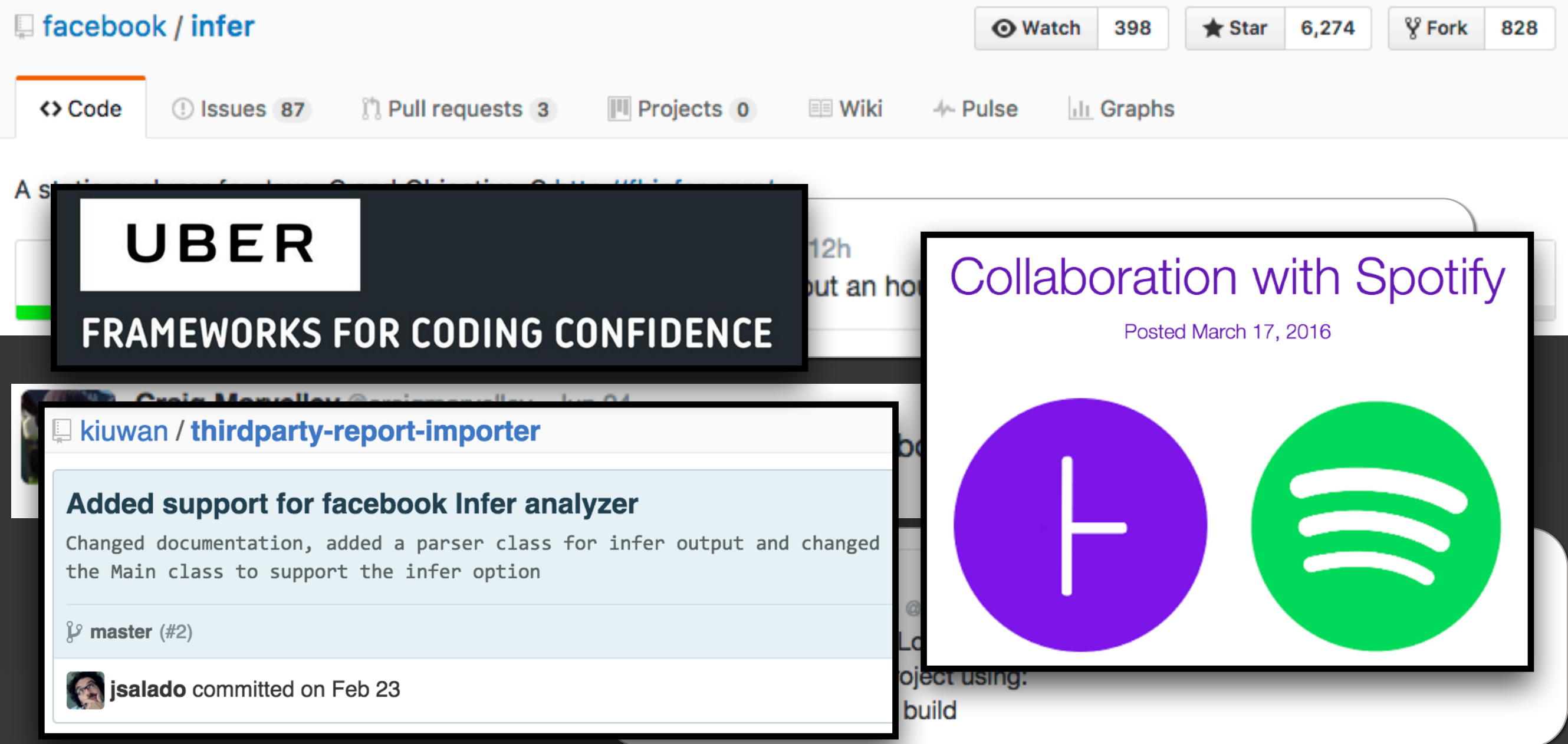

#### [fbinfer.com](http://fbinfer.com)

**Infer** 

**Docs** Support **Blog** Twitter Facebook **GitHub** 

#### A tool to detect bugs in Android and **iOS apps before they ship**

Facebook Infer is a static analysis tool - if you give Infer some Objective-C, Java, or C code, it produces a list of potential bugs. Anyone can use Infer to intercept critical bugs before they have shipped to people's phones, and help prevent crashes or poor performance.

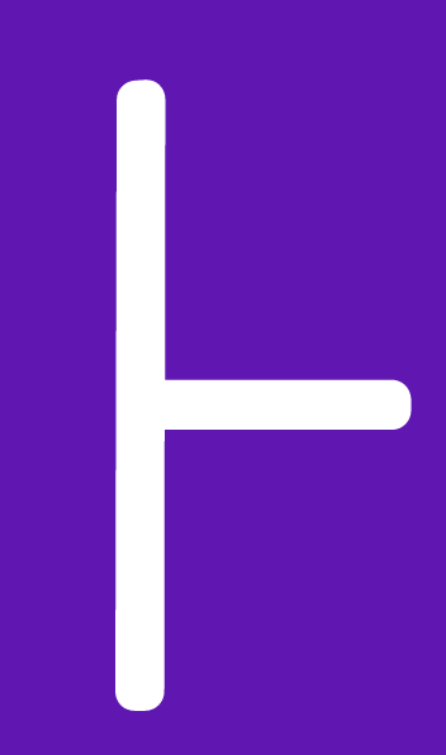

**GET STARTED TRY INFER IN YOUR BROWSER** 

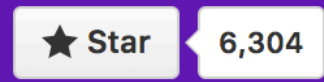

#### [fbinfer.com](http://fbinfer.com)

| Infer Docs Support Blog Twitter Facebook GitHub

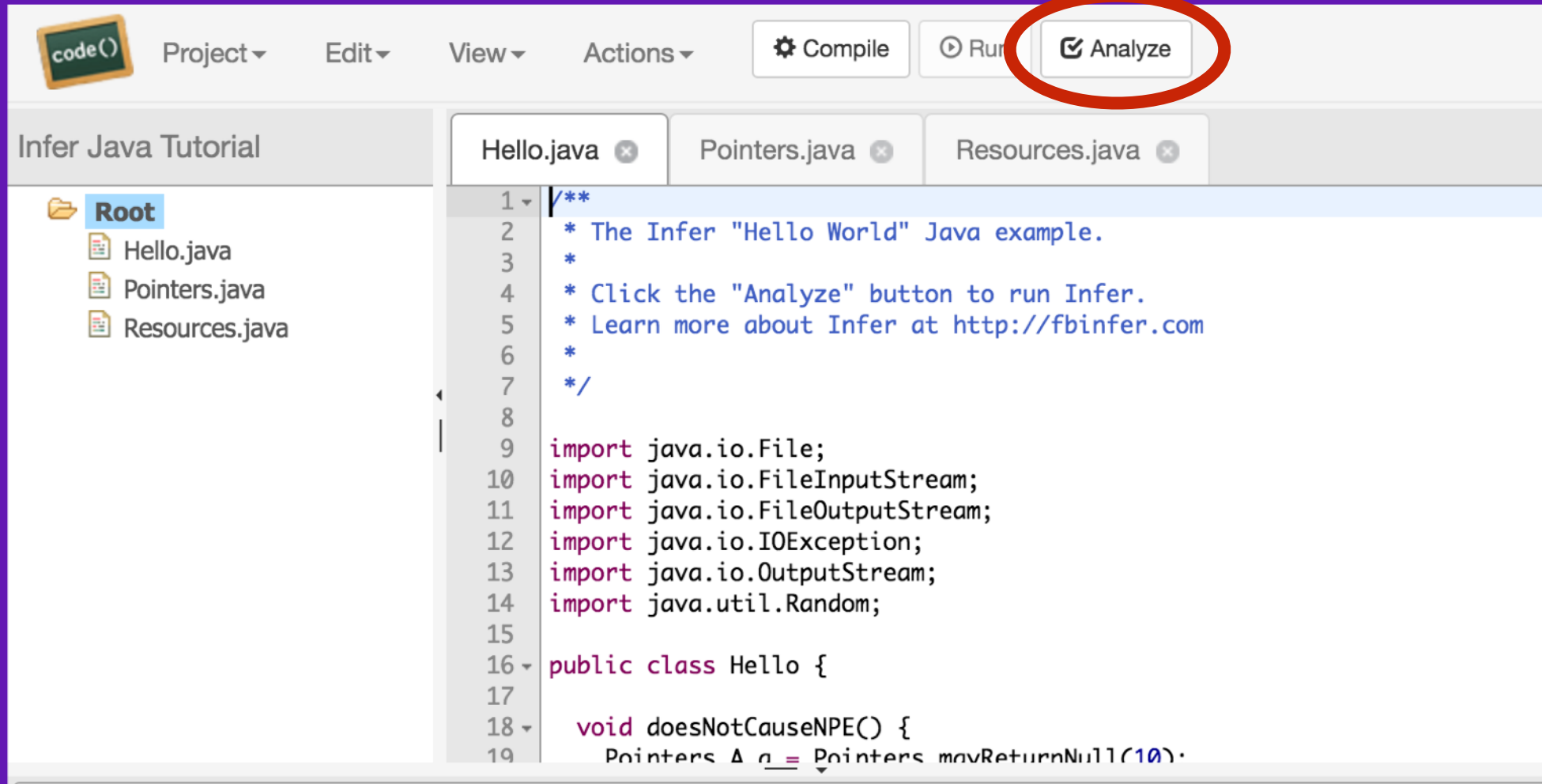

This will display the output.

#### Demo

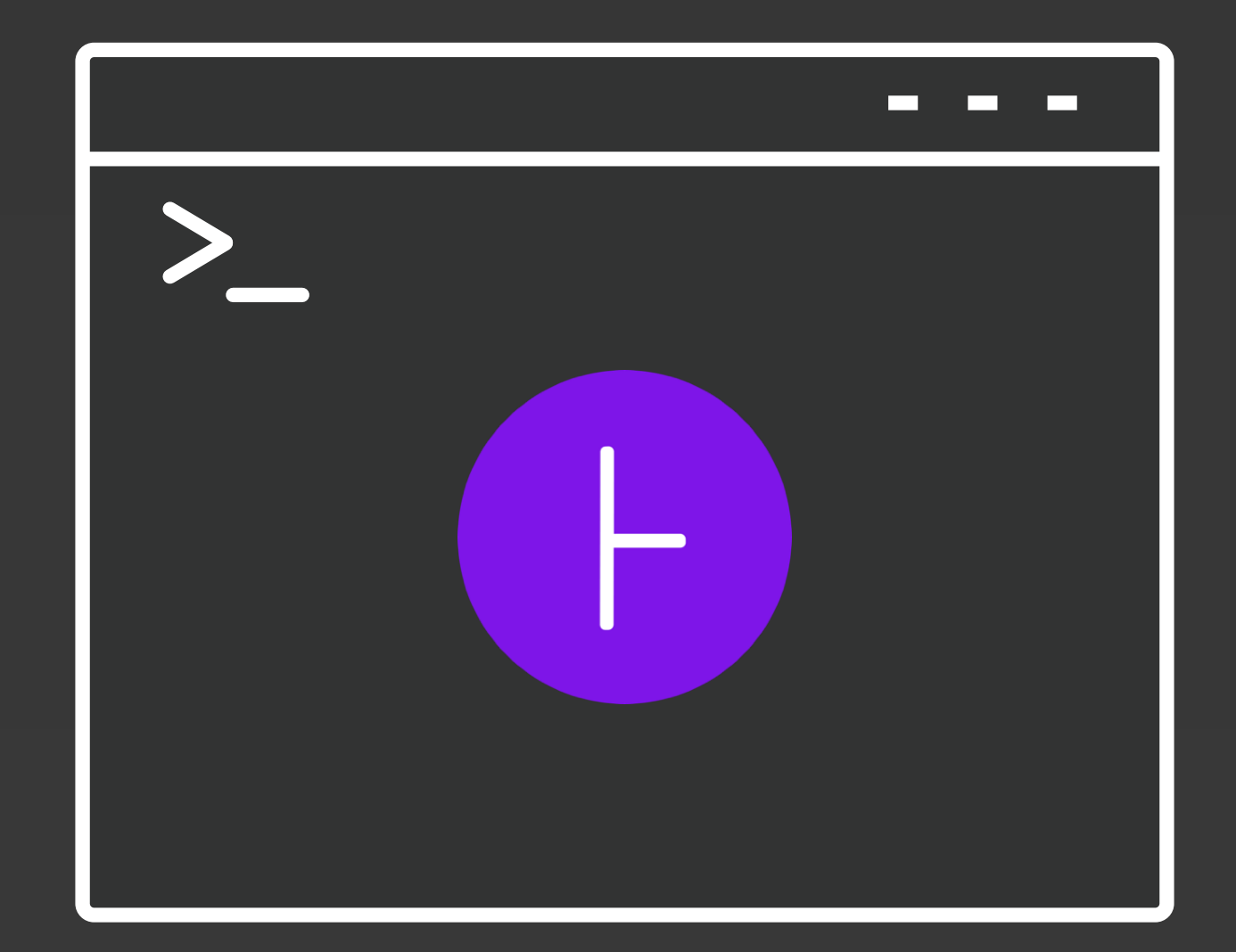

# Infer Bug Types for C/C++

- Null Dereference
- **\* Memory Leak**
- **Resource Leak**
- **Empty Vector Access [C++ only]**
- Static Initialization Order Fiasco (using -a checker) [C++ only]
- **Example 12 Fermination Argument**

# Infer Bug Types for Objective-C

- Null Dereference
- **\* Memory Leak**
- **Execurce Leak**
- **\* Retain Cycle**
- **In all starts in the starts in the starts in the control of the control of the control of the control of the control of the control of the control of the control of the control of the control of the control of the control**
- **Exampler not null checked**

# Infer Bug Types for Java

- Null Dereference
- **Execurce Leak**
- **EXECUTE:** Taint Analysis (with -a quandary)
- **EXPERENGE Propriet Critical Calls Expensive Method (with -a checker)**

#### Infer Bug Types for Android

Context Leak

Fragment Retains View (with -a checker)

In the Wild: DuckDuckGo<sup>'</sup>

#### DuckDuckGo's bug report

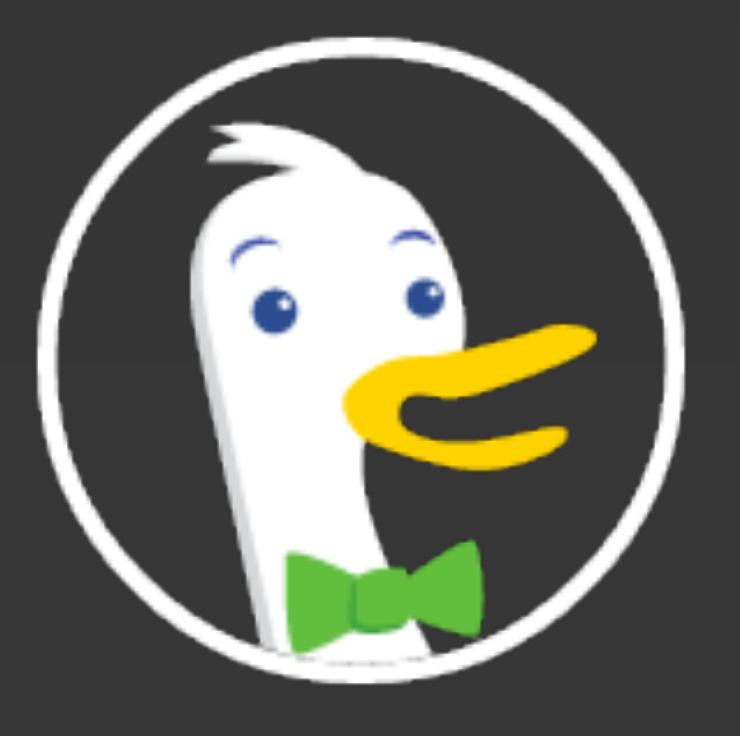

#### **Resource Leak with Cursor**

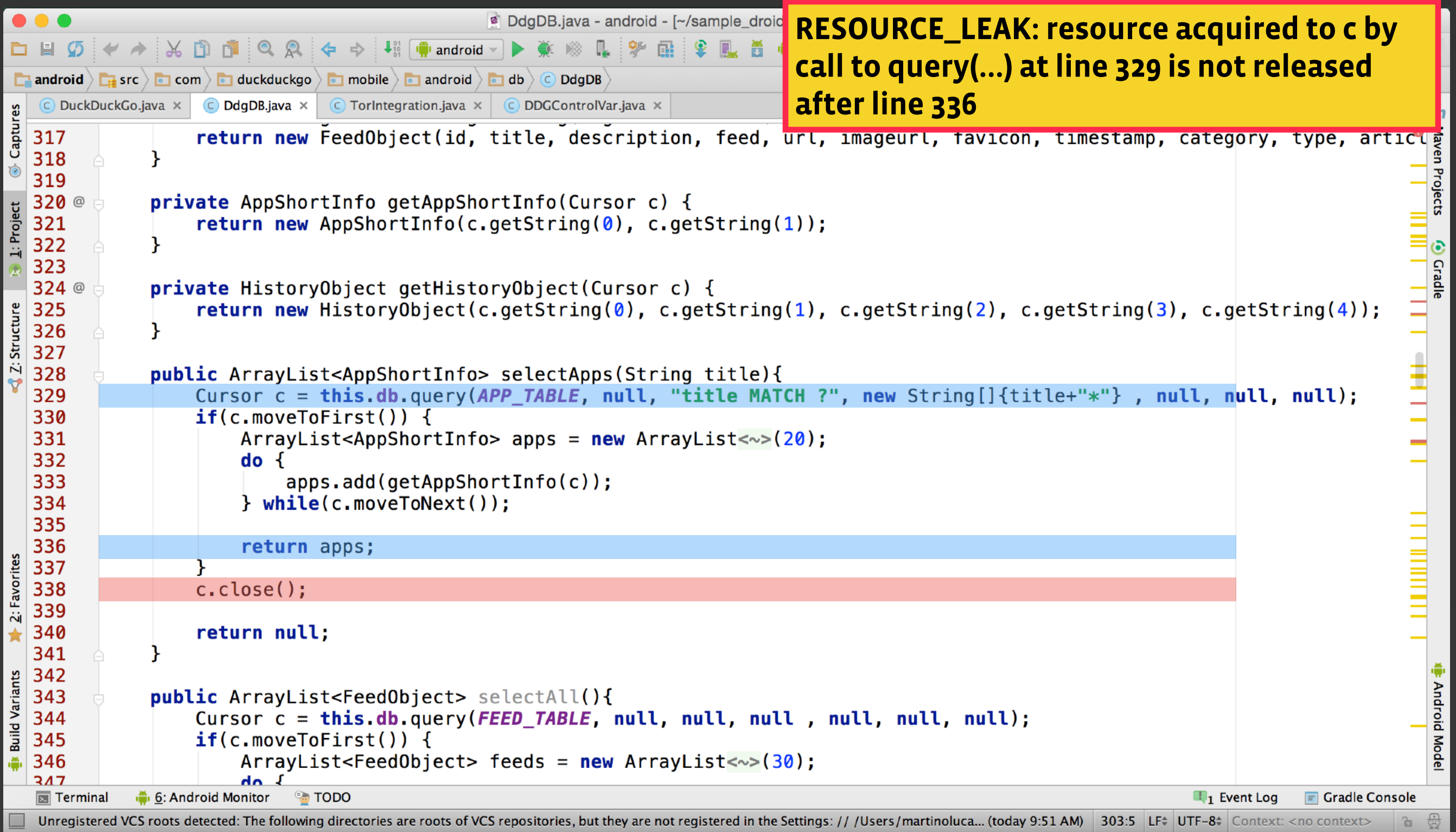

#### DuckDuckGo's bug report

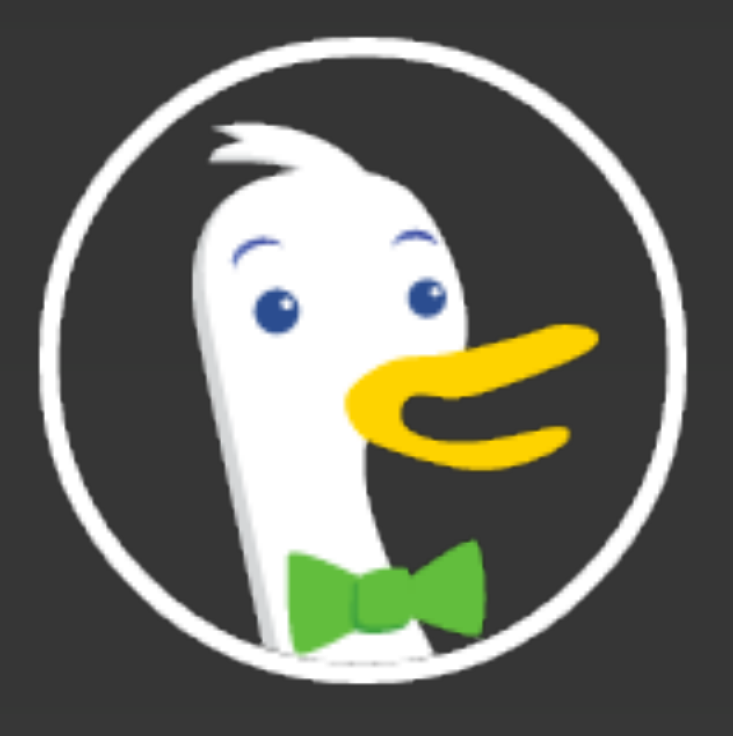

#### **Null Dereference**

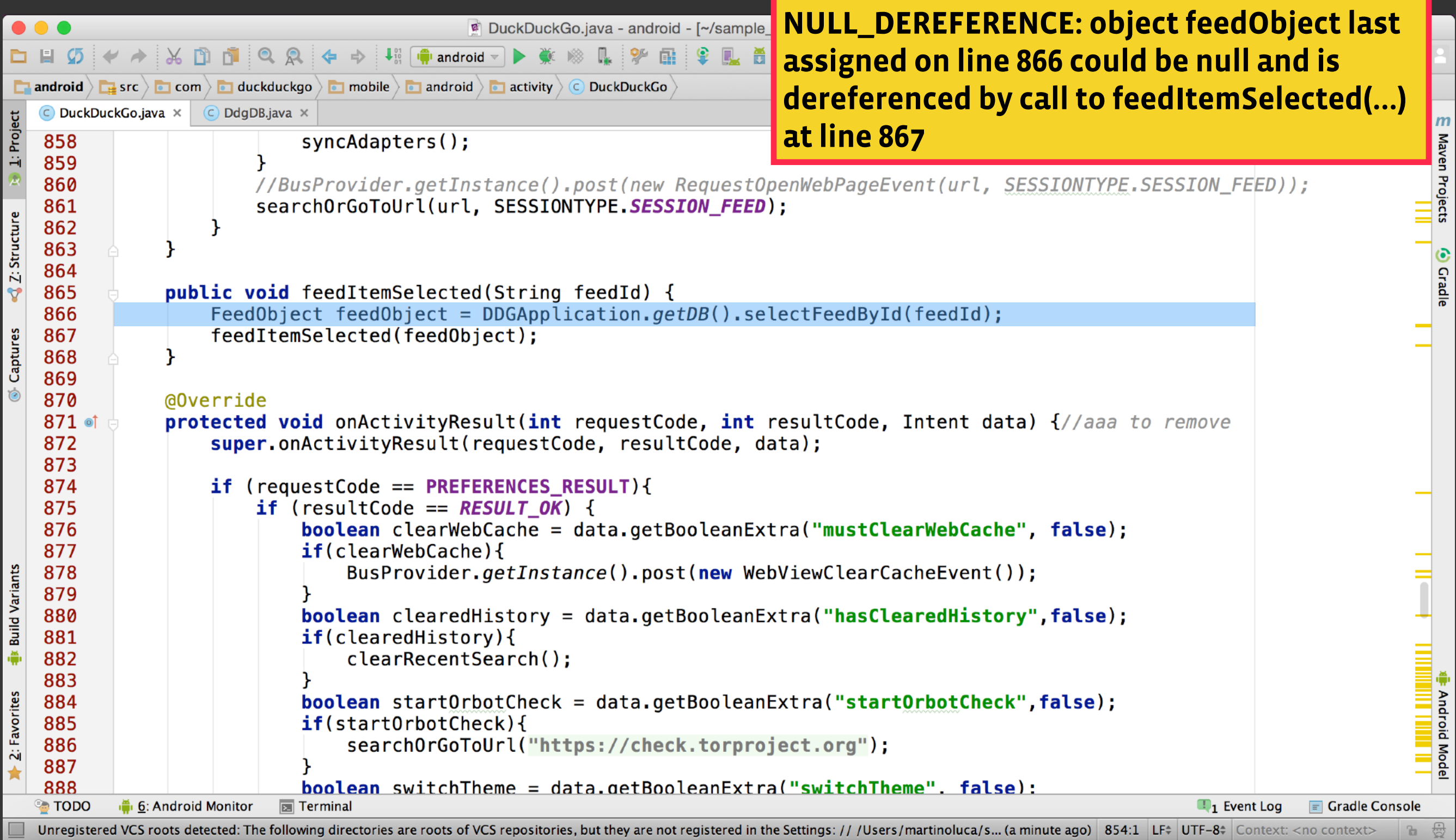

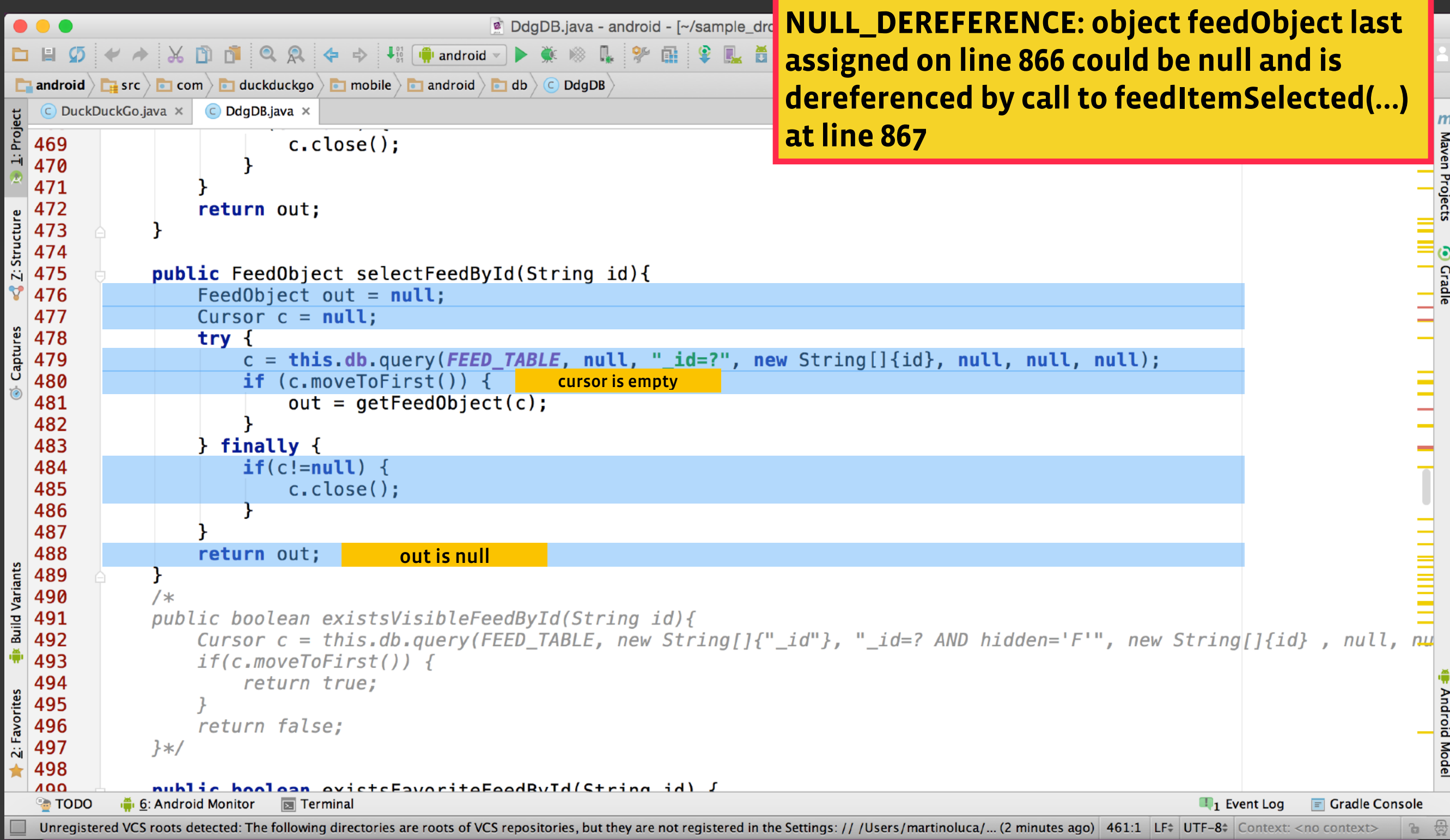

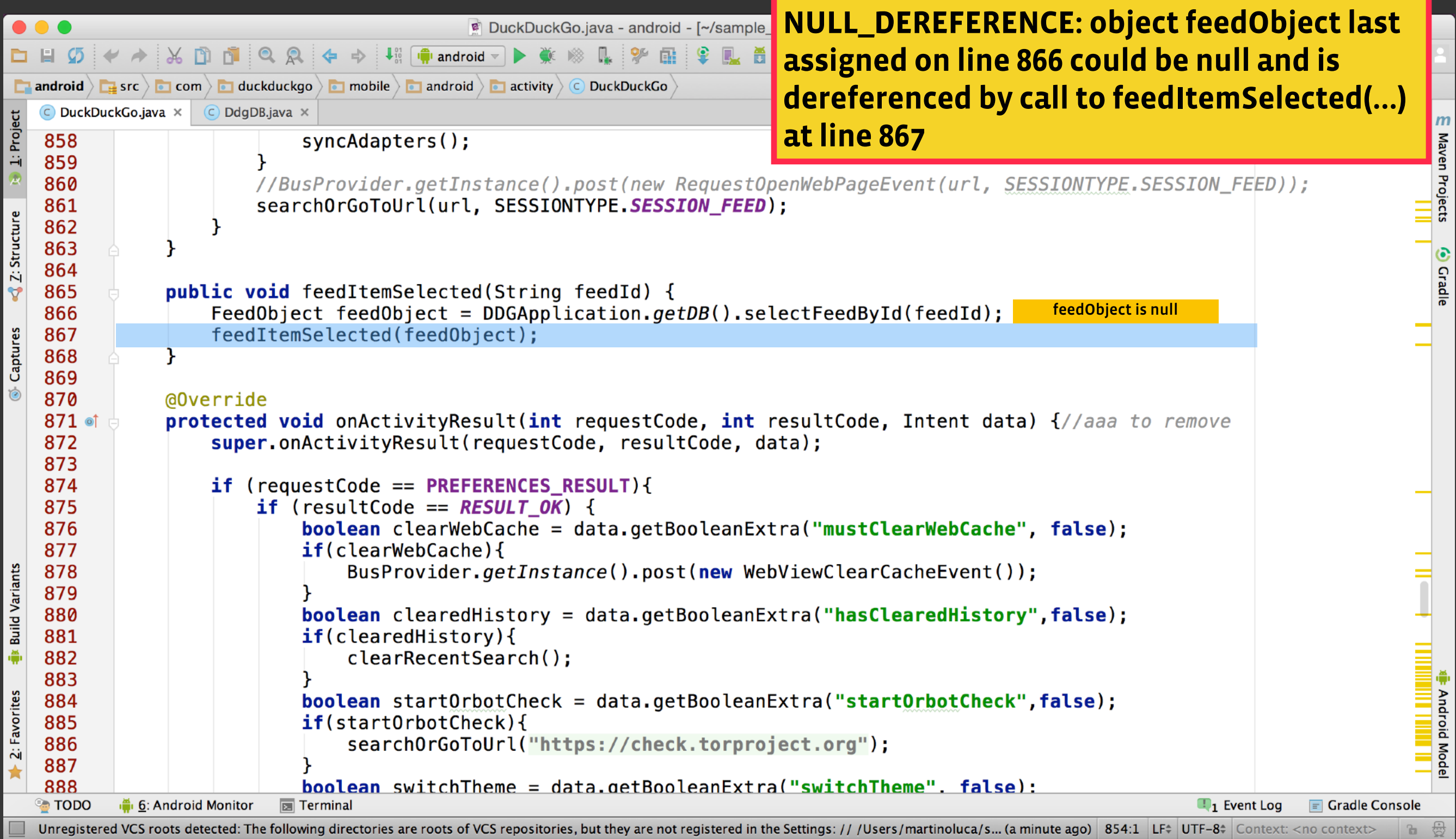

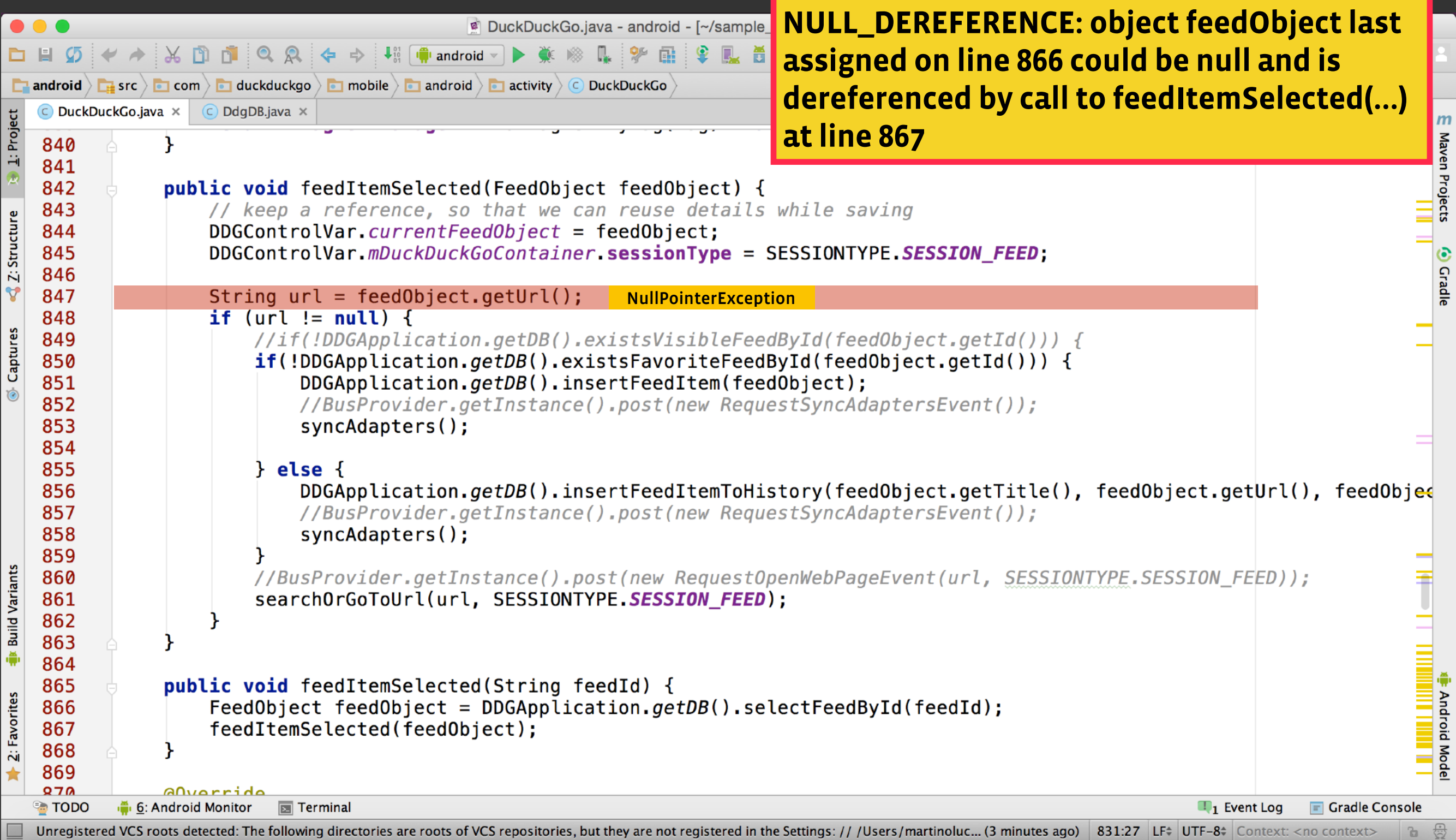

#### How does Infer work?

### Infer Architecture

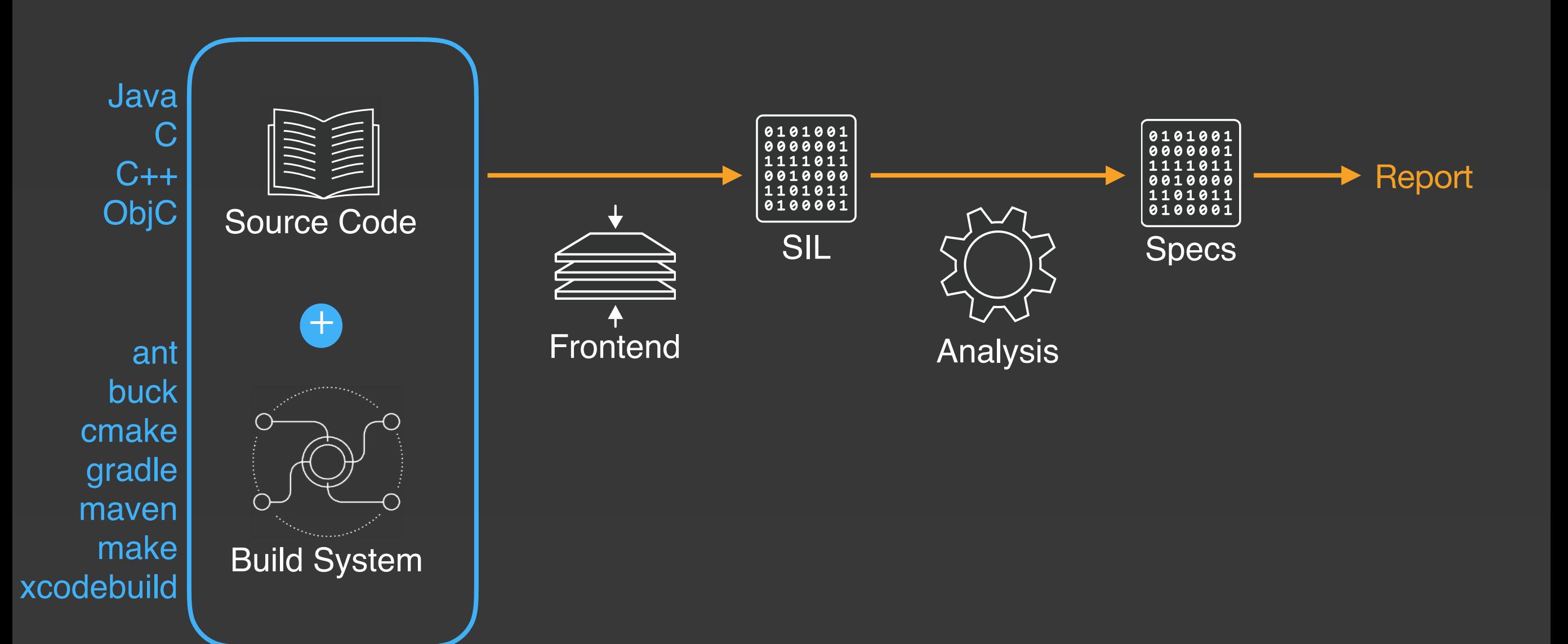

#### Capture: Intermediate Language

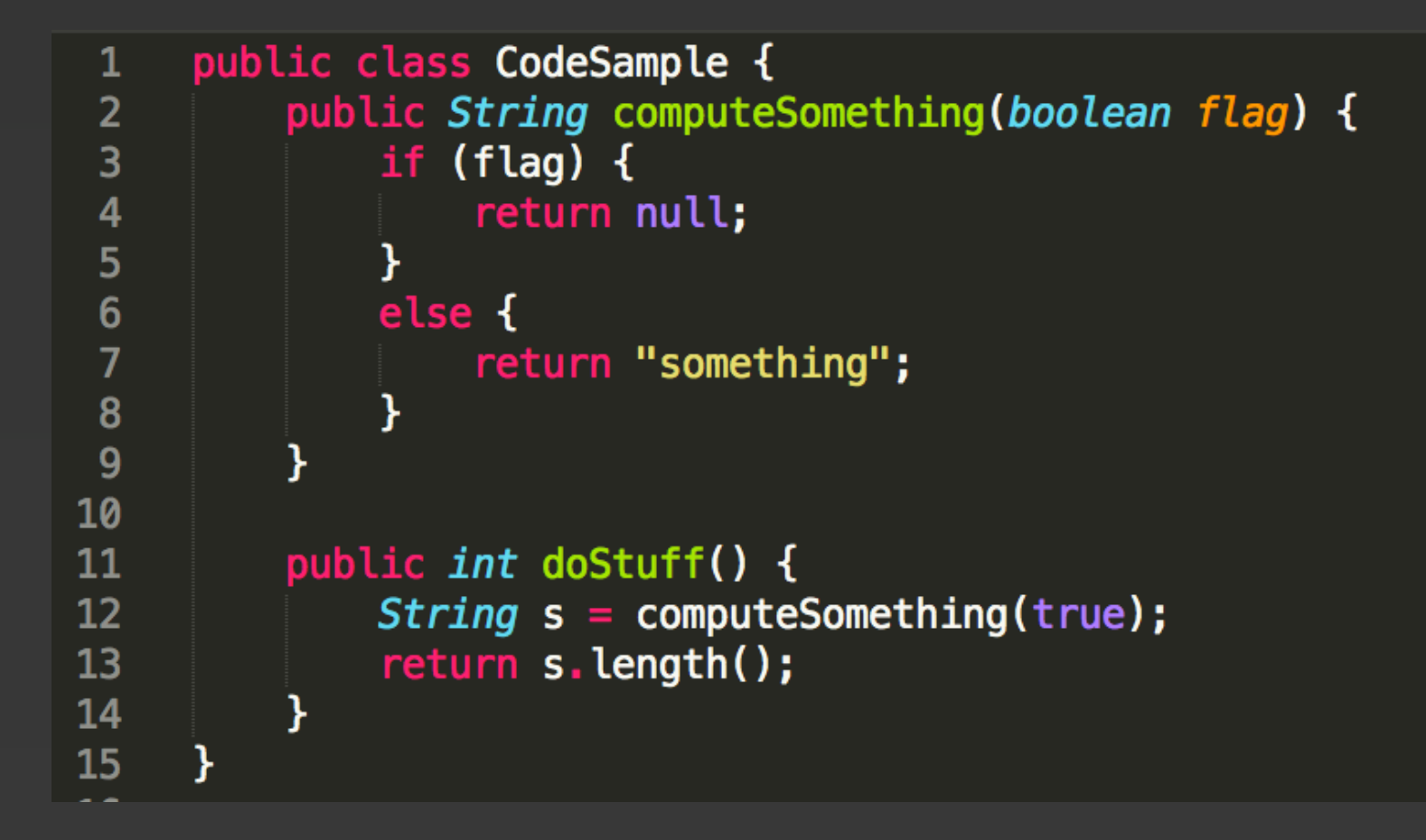

#### Capture: Intermediate Language

**EXA:** Let's focus on the "computeSomething" method

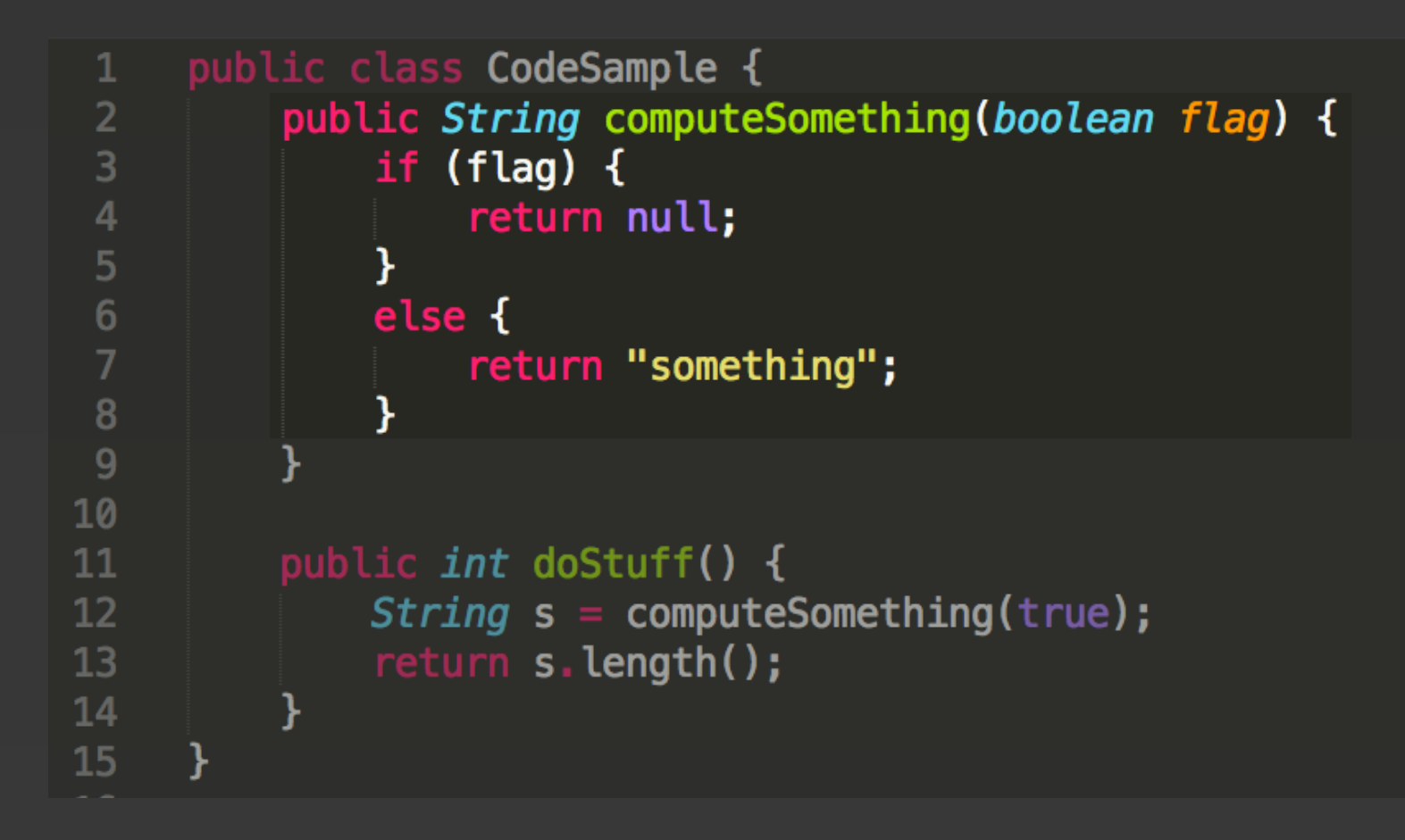

#### Capture: Intermediate Language

#### **Infer generate its Control Flow Graph (CFG)**

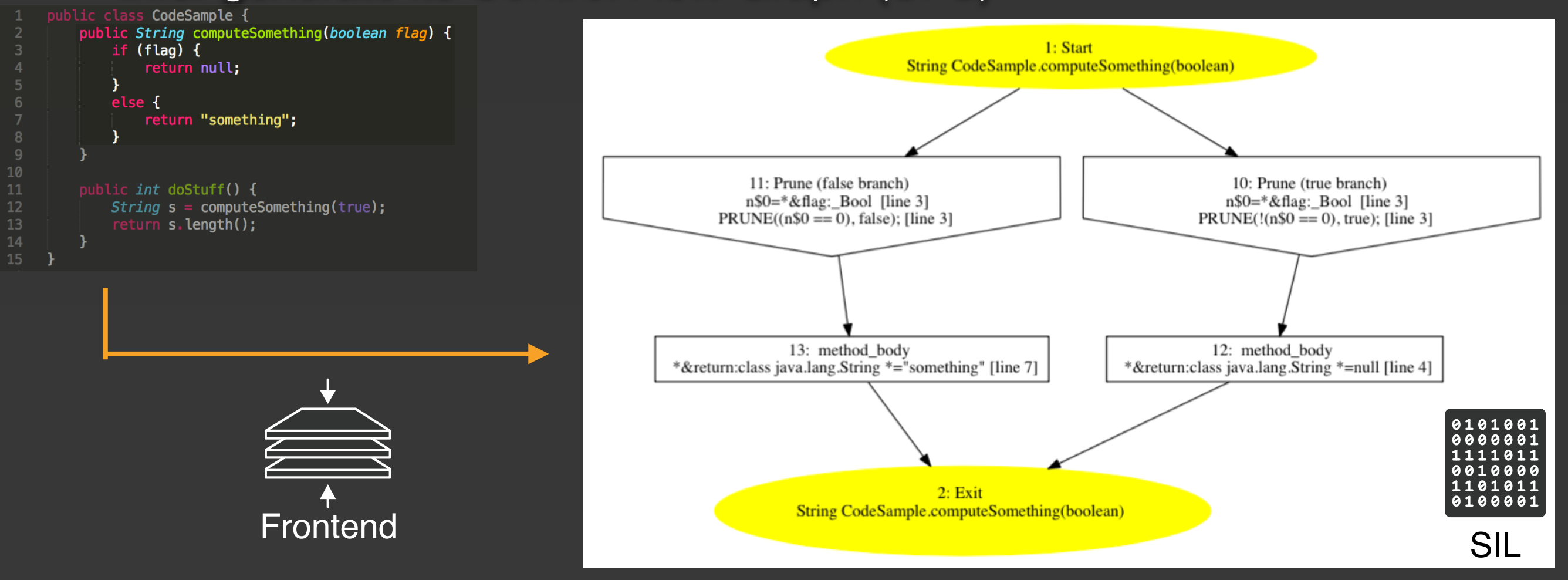

#### Analysis: Pre- and Post-Conditions

**The way Infer expresses the possible states of the program** 

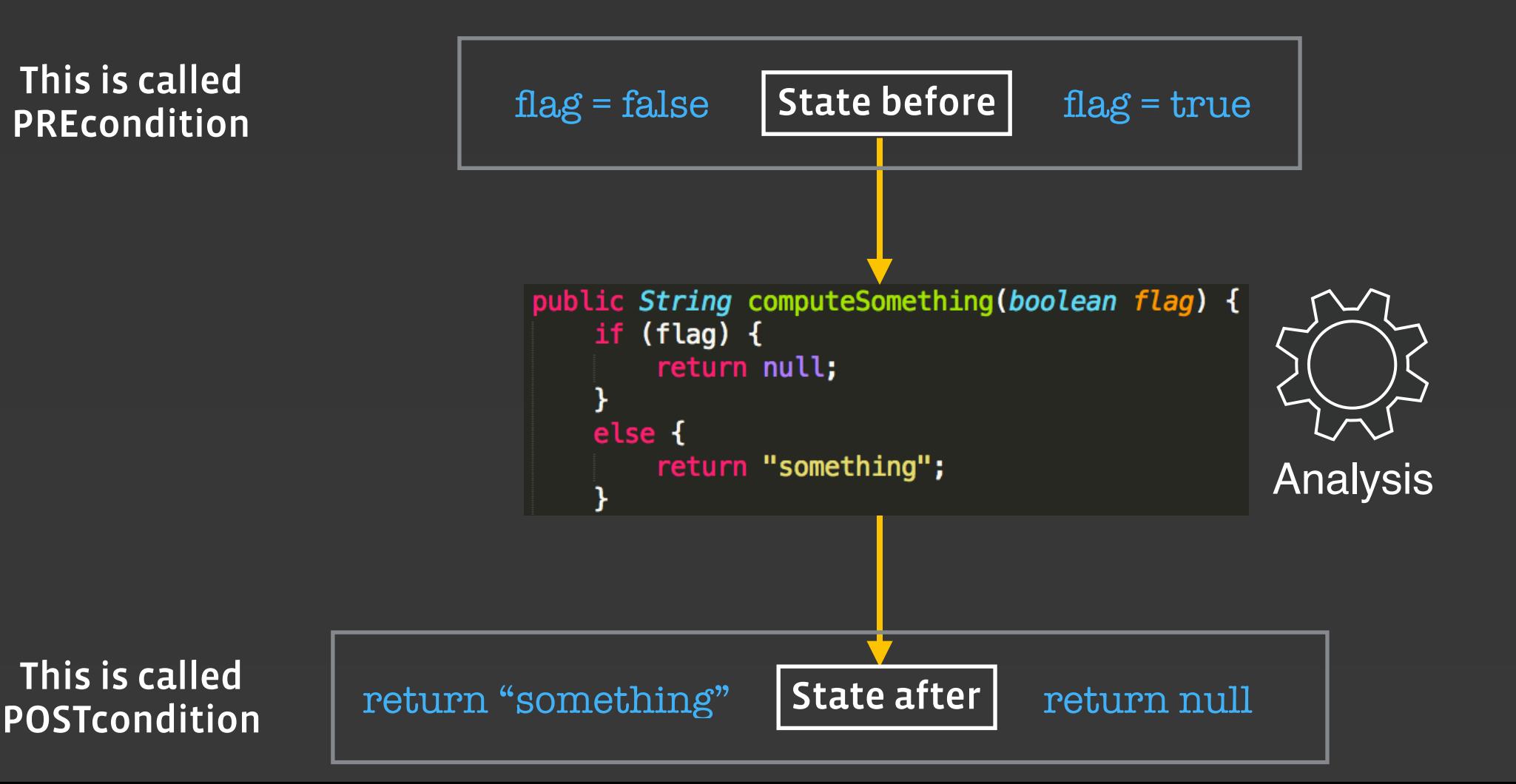

#### Analysis: Pre- and Post-Conditions

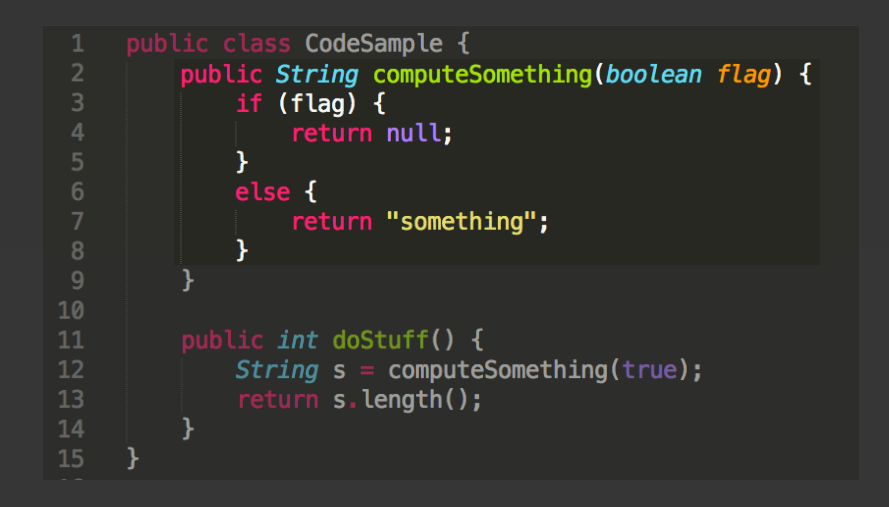

Infer finds two specifications

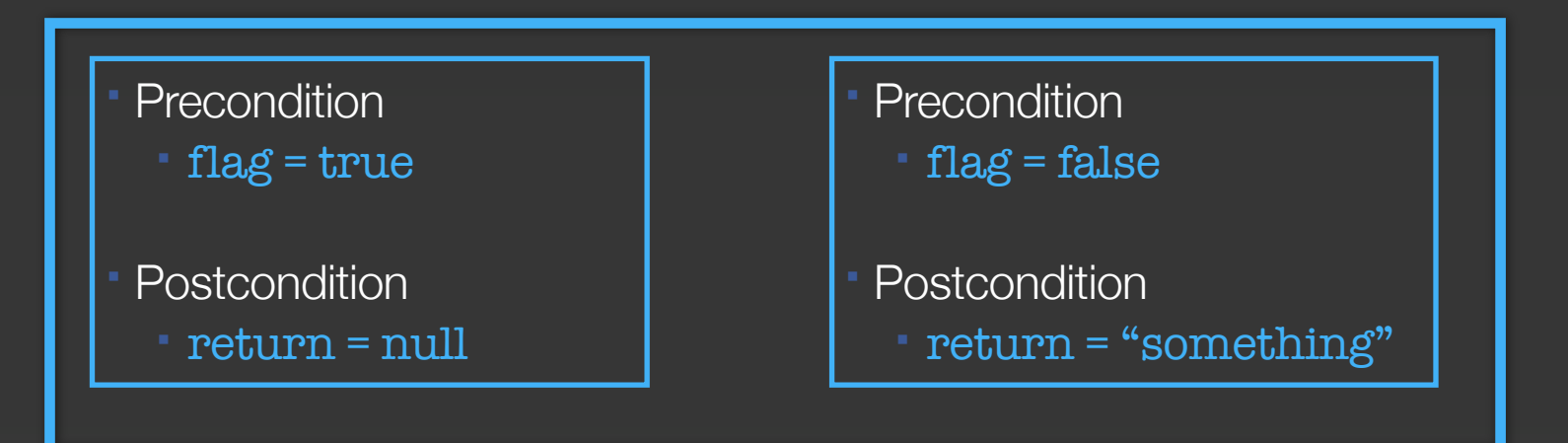

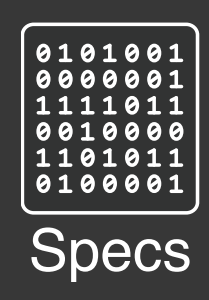

#### Analysis: Interprocedural

**EXECUTE:** Let's now focus on the "doStuff" method

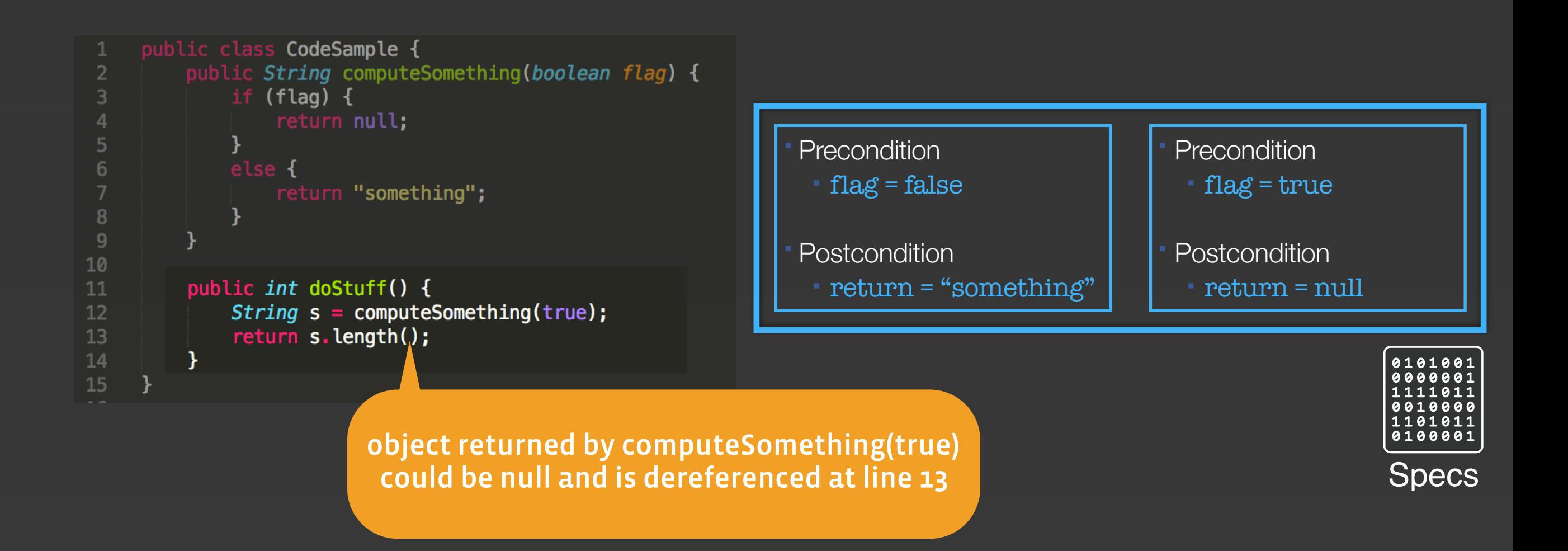

#### Another Analysis for Java: Eradicate

- **Run with -a eradicate**
- **EX Checks that the code is consistently annotated with @Nullable**
- **\*** Values not marked @Nullable are assumed non-null
- Guarantees absence of runtime NPE $\begin{array}{c} \hline \end{array}$

# Another Analysis for C/C++/ObjC: Linters

- **Run with -a linters**
- AST-based, syntactic checks
- Add your own checks using the DSL: infer --linters-def-file ./linters.al ...  $'$  a property with a pointer type should not be declared `assign` DEFINE-CHECKER ASSIGN\_POINTER\_WARNING = { SET report\_when = WHEN is\_assign\_property() AND is\_property\_pointer\_type() HOLDS-IN-NODE ObjCPropertyDecl; SET message = ...; SET suggestion = ...; }; linters.al

# Deploying Infer

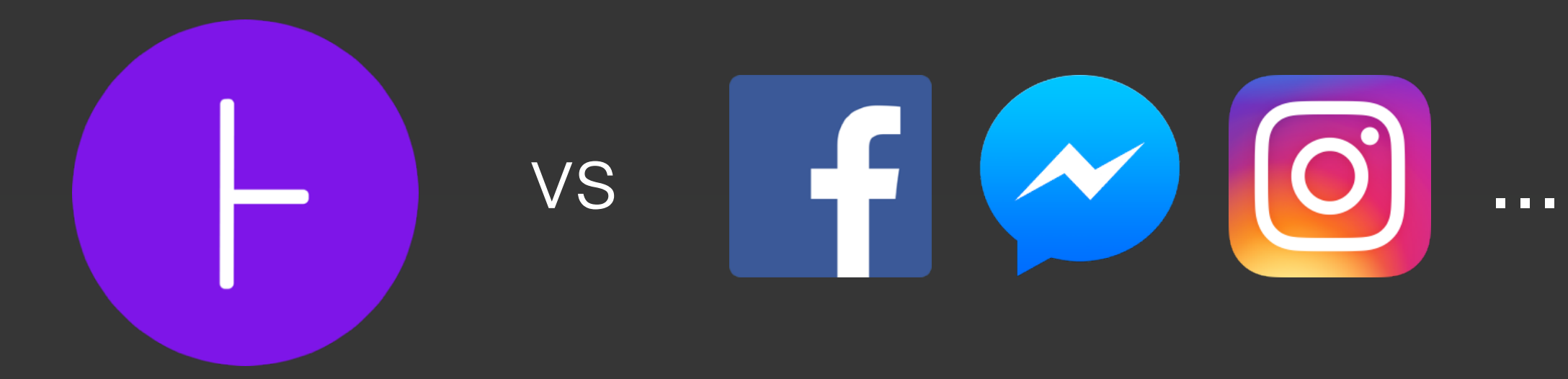

#### Deployment Model Slow

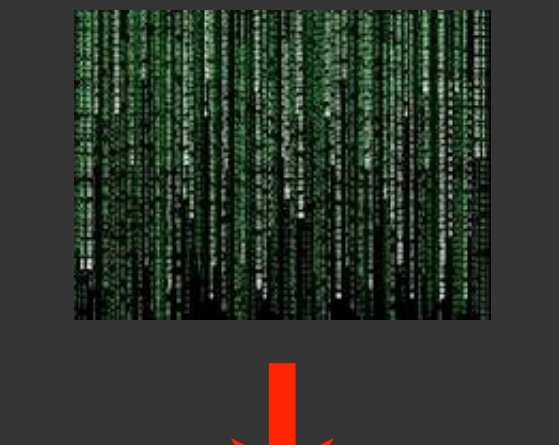

**Nightly, Bug List** 

## FasterDeployment Model ng getRnotoRuslPathFronUEE(Uri contentUri, ContentResolver<br>tentResolver.SCHEME\_FILE.equals(contentUri.getSchene())) {<br>um contentUri.getPath1); nlic String getPhutoRealPathFronGRIUFri contentUrs;, ContentResolver<br>if (ContentResolver,SCHEME\_FILE.oquals(contentUri.getScheme())) {<br>return contentUri.getPuth();

cr.query(contentUri, prej, null, null, terms metalling about mother, and

.<br>Stringll proj = {MediaStore.Inspes.Media.DATA enturi, proj, nutt, nutt Nag.d(TAG, "Error getting photo path", ex);<br>return mull;

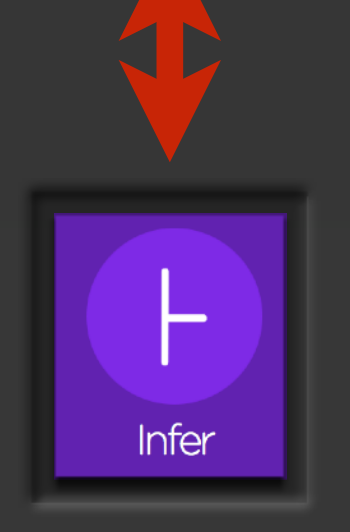

#### *Code reviewers*

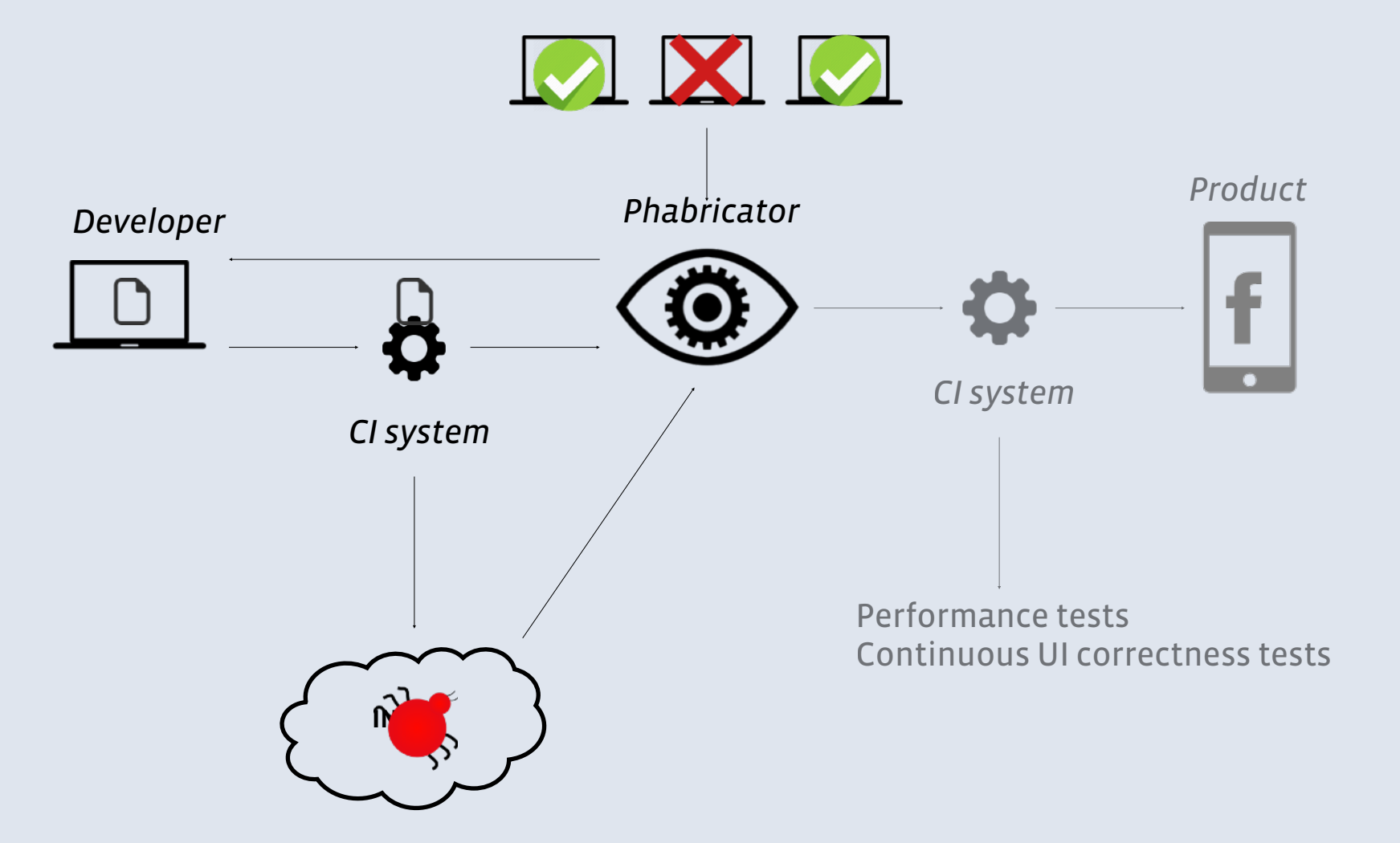

#### Phabricator Comments

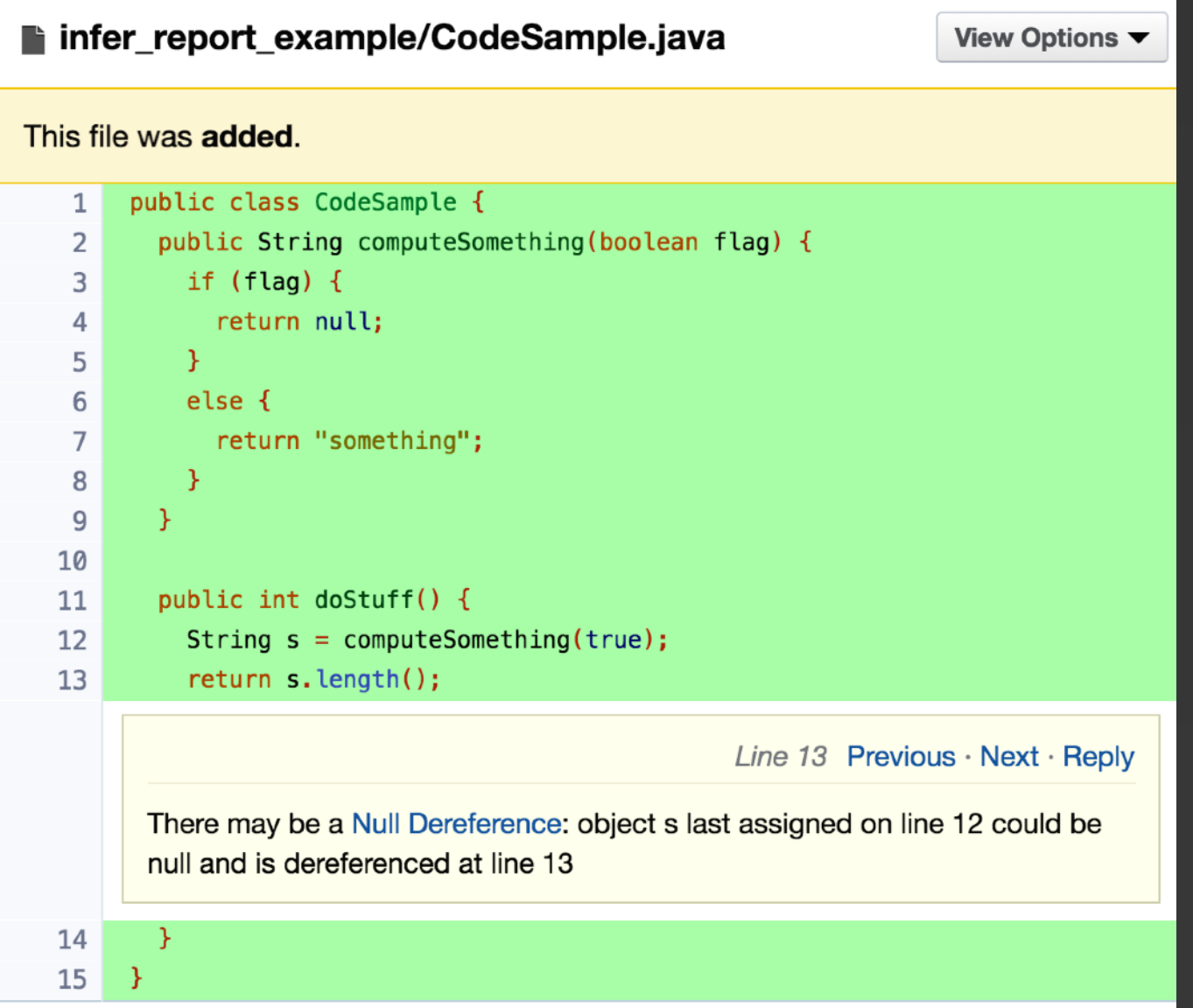

#### *Code reviewers*

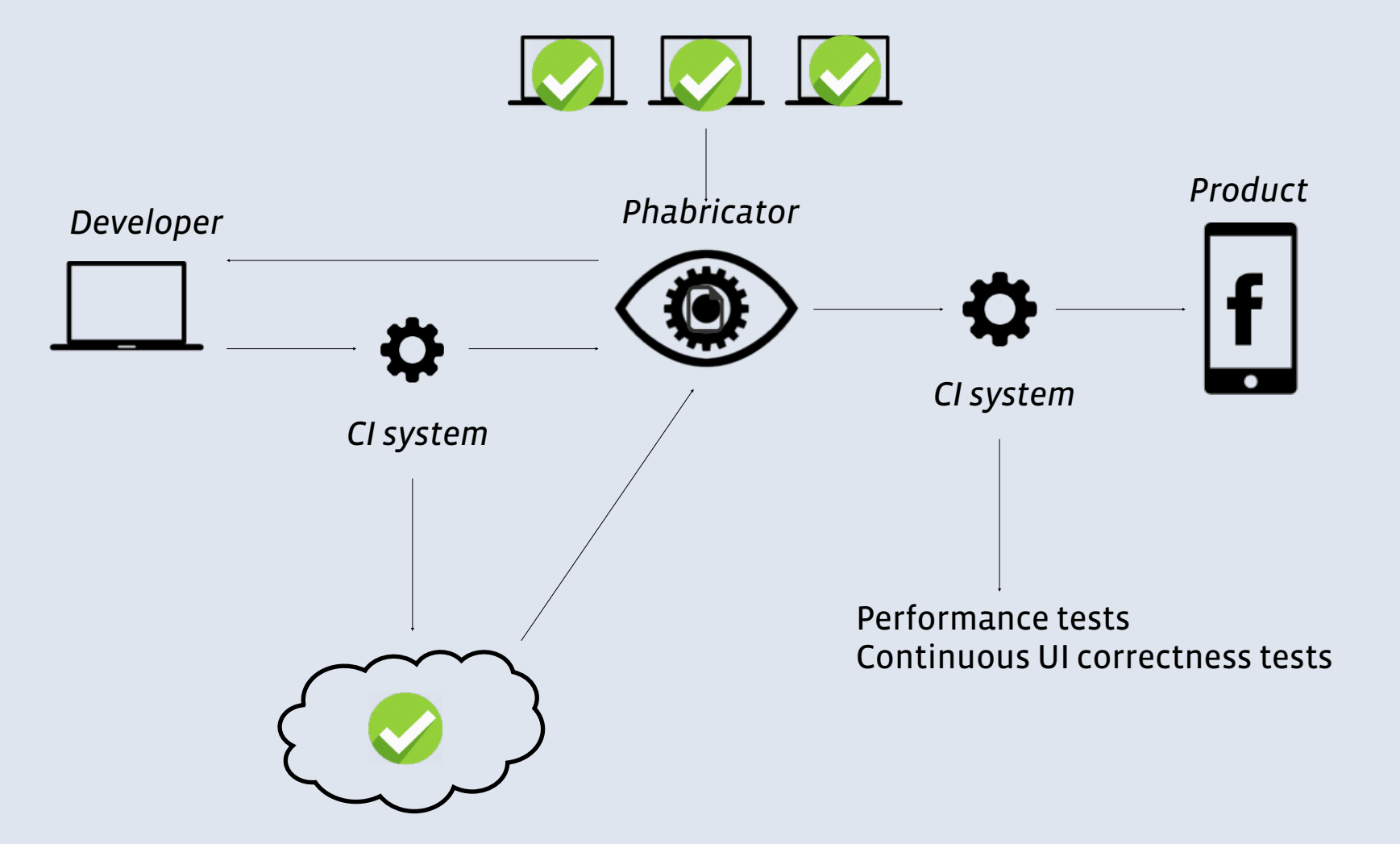

#### Diff Analysis

1. Run infer on top revision  $\rightarrow$  report-top.json

2. Run infer on base revision  $\rightarrow$  report-base.json

3. Compute set of new reports: report-top.json - report-base.json

4.Report new issues only

Upcoming support for this workflow in infer itself

# Current status: In a typical month...

- **Infer runs on thousands of modifications to Facebook's mobile** code bases
- **EXTERN** Hundreds of potential bugs are reported by Infer and fixed by FB developers. (Fix rate: 70% approx in recent months)

## Infer

#### A static analyzer for catching bugs before you ship

Jules Villard [jul@fb.com](mailto:jul@fb.com)

Facebook London and the state of the state of the github.com/facebook/infer/